### **Задания 11 группа с 15 июня по 19 июня**

### **«МАТЕМАТИКА» ГРУППА 11 Преподаватель: Скоробогатова Татьяна Валентиновна Дата:** с 15.06.2020 по 19.06.2020

**Тема:** Контрольная работа по теме: многогранники»

### **Задание: Контрольная работа по теме «Многогранники»**

- 1. По данной стороне основания a и боковому ребру b определите:
	- а) высоту правильной треугольной пирамиды;
	- б) её апофему;
	- в) площадь боковой поверхности.
- 2. Основание прямой призмы ромб со стороной 10 см и тупым углом 120°. Боковая поверхность призмы имеет площадь 480 см². Найдите площадь сечения призмы, проходящего через боковое ребро и меньшую диагональ основания.
- 3. Основанием пирамиды является квадрат, одно из боковых ребер перпендикулярно к плоскости основания. Плоскость боковой грани, не проходящей через высоту пирамиды, наклонена к плоскости основания под углом 60<sup>°</sup>. Наибольшее боковое ребро равно 6 $\sqrt{5}$ см. Найдите площадь боковой поверхности пирамиды

**Консультация и отчет предоставляется по электронной почте:**  [tvskorobogatova1958@mail.ru](mailto:tvskorobogatova1958@mail.ru) или в ВК. в лс.

# **«ПРЕДМЕТ» Физика 11 группа**

### **Преподаватель: \_Шпакова Е.Н.\_**

### **Дата: 15 - 19 июня**

### **Тема:**

**17.06.2020г** Соединение проводников. **18.06.2020г** Соединение источников электрической энергии в батарею. **19.06.2020г** Закон Джоуля – Ленца.

**Задание: Учебник 10-11 кл Мякишев Г.Я. и интернет ресурсы** Сделать конспект в тетрадь и выучить по данным темам.

### **Консультации:**

(вопросы и присылать ответы на задания по эл.почте [elena.shpakova@mail.ru](mailto:elena.shpakova@mail.ru) )

Понедельник-Пятница с 10-12 ч.

# **Литература» 11 группа**

# Преподаватель: Елагина О.Н.

### **Дата:17.06**

**Тема: Практическая работа**. А.М. Горький . Жизнь. Творчество.

**Задание:** познакомьтесь с лекцией Результаты поиск[а](https://www.youtube.com/watch?v=JQI_quTbl-I)

[Русская литература Лекция 35 Максим Горький Раннее ...](https://www.youtube.com/watch?v=JQI_quTbl-I)

[www.youtube.com](https://www.youtube.com/watch?v=JQI_quTbl-I) › watch

▶ **[25:36](https://www.youtube.com/watch?v=JQI_quTbl-I)** http://www.karusel-tv.ru/?brand\_id=190.

# **Дата:18.06**

### **Тема: Практическая работа.** «Старуха Изергиль» М.Горького

# **Задание: Прочитайте легенды о Ларре и Данко. Кто из героев , по вашему мнению, достоин уважения? (письменно 5 – 7 предложений)**

### **Дата:19.06**

**Тема: Практическое занятие**. Социально - философская драма «На дне». Гуманизм писателя.

### **Задание: познакомьтесь с лекцией**

# [Русская литература Лекция 36 Максим Горький Пьеса На ...](https://www.youtube.com/watch?v=WRvbEMwK9Fw)

[www.youtube.com](https://www.youtube.com/watch?v=WRvbEMwK9Fw) › watch

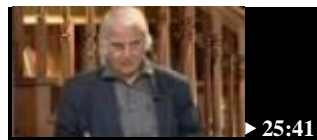

http://www.karusel-tv.ru/?brand\_id=190.

# **Учебная дисциплина Информатика**

Группа №11 «Мастер по ремонту и обслуживанию автомобилей» Преподаватель: Дидык О.В., Вознякевич Г.А. В связи с переходом на дистанционное обучение консультации проводятся ежедневно Время проведения с 10 до 12ч.

**Задание 15.06.2020**

Тема: Требования к оформлению презентаций

Задание: Законспектировать теоретические сведения в тетрадь

### **Теоретические сведения**

**Мультимедиа технология** позволяет одновременно использовать различные способы представления информации: числа, текст, графику, анимацию, видео и звук.

Важной особенностью мультимедиа технологии является её интерактивность, т.е. то, что в диалоге с компьютером пользователю отводится активная роль.

Компьютерные презентации являются одним из типов мультимедийных проектов

Электронные страницы презентации называются **слайдами.**

**Компьютерная презентация** представляет собой последовательность слайдов, содержащих мультимедийных объекты. Переход между слайдами осуществляется с помощью управляющих объектов (кнопок) или гиперссылок.

**Создание презентации** целесообразно начинать с разработки проекта, в котором необходимо определить примерное количество слайдов в презентации и их содержание.

Power Point является офисным приложением, которое предназначено для создания презентаций. Панель *Создать слай*д содержит 24 варианта разметки слайда.

Процедура заполнения слайдов одинакова для слайдов всех видов. Достаточно щёлкнуть мышью в выбранной области и набрать свой текст или скопировать туда рисунок, диаграмму и прочее.

Первый слайд презентации обычно содержит её название и создаётся на основе Титульного слайда.

Рисунок для слайда можно создать с помощью графического редактора, а затем поместить на слайд. Но можно и воспользоваться коллекцией рисунков, которая имеется в Microsoft Office.

Power Point позволяет редактировать каждый слайд по отдельности в режиме Слайды, а также просматривать все слайды одновременно и сортировать их в режиме Сортировщик слайдов. *Для переключения можно использовать пункт Вид меню приложения. При выборе режима Сортировщик слайдов в окне приложения появятся все слайды созданной презентации.* В этом режиме удобно редактировать последовательность слайдов презентации. Слайд можно выделить, скопировать в буфер, вырезать, вставить из буфера или удалить.

Отчет предоставляется в тетради или фото по электронной почте: [nik-ksenja@rambler.ru](mailto:nik-ksenja@rambler.ru)

# **Задание 18.06.2020**

1) Тема: Формы презентации

Задание: Законспектировать в тетрадь

Формы презентаций

- Защита на конференции
- Деловая игра
- Демонстрация видеофильма
- Диалог исторических или литературных персонажей
- Игра с залом

 Иллюстрированное сопоставление фактов, документов, событий, эпох, цивилизаций

- Инсценировка реального или вымышленного исторического события
- Научный доклад
- Отчет исследовательской экспедиции
- Реклама
- Ролевая игра
- Спектакль
- Спортивная игра
- Теле/радиопередача
- Экскурсия

Отчет предоставляется в тетради или по электронной почте: [nik-ksenja@rambler.ru](mailto:nik-ksenja@rambler.ru)

2) Тема: Практическая работа - Итоговое занятие по теме: «Технологии создания и преобразования информационных объектов».

#### **Задание:** Ответить на тест

#### **1.PowerPoint - это ...**

- a. анимация, предназначенная для подготовки презентаций и слайд-фильмов
- b. программа, предназначенная для подготовки презентаций и слайд-

#### фильмов

- c. текстовый редактор
- d. программа, предназначенная для редактирования текстов и рисунков.

### **2.Элементы интерфейса PowerPoint**

- a. заголовок, меню, строка состояния, область задач и т.д.
- b. слово, абзац, строка
- c. Экран монитора
- d. Системный блок

#### **3.Чтобы удалить текст, рисунок со слайда, необходимо ...**

- a. Выделить его и нажать клавишу ESC
- b. Щелкнуть по объекту
- c. Выделить его и нажать клавишу DELETE
- d. Стереть

#### **4.Запуск демонстрации слайдов**

- a. Показ презентации
- b. F6
- c. F5
- d. Добавить эффект

#### **5.Можно ли цвет фона изменить для каждого слайд**

- a. Да
- b. Нет
- c. Иногда

### 6. Как выйти из режима просмотра презентации?

- $\mathbf{a}$ .  $F<sub>5</sub>$
- **ESC**  $h_{\cdot}$
- **ENTER**  $\mathbf{c}$ .
- **DELETE**  $\mathbf{d}$ .

## 7. Компьютерные презентации бывают:

- линейные  $\mathbf{a}$ .
- $b<sub>1</sub>$ интерактивные
- $\mathbf{c}$ . показательные
- $\mathbf{d}$ . Циркульные

# 8. Какое расширение имеет файл презентации?

- $*$ txt a.
- \*.ppt, \*.pptx, \*.odp  $\mathbf{b}$ .
- \*.doc, \*.docx, \*.odt  $\mathbf{c}$ .
- \*.bmp  $d_{\cdot}$

# 9. Для какой цели может использоваться команда Файл - Сохранить как?

- Лля сохранения документа в другом текстовом формате  $a.$
- $\mathbf{b}$ . Для сохранения документа с таблицей в формате рабочей книги Excel
- $\mathbf{c}$ . Для сохранения документа под другим именем
- $\mathbf{d}$ . Для получения справки о сохранении документов

## 10. Что необходимо сделать для сохранения изменений в файле?

- Выполнить команду "Файл Открыть..." a.
- Выполнить команду "Файл Свойства..."  $h_{-}$
- $\mathbf{c}$ . Выполнить команду "Файл - Сохранить"
- Нажать кнопку "Копировать" на панели инструментов  $\mathbf{d}$ .

# 11. В презентации можно использовать:

- оцифрованные фотографии; a.
- звуковое сопровождение;  $b<sub>1</sub>$
- документы, подготовленные в других программах;  $\mathbf{c}$ .
- $d_{\cdot}$ все выше перечисленное

# 12. Вам нужно, чтобы смена слайдов происходила автоматически. Вы выберете в меню:

- Демонстрация → смена слайдов  $a<sub>z</sub>$
- Демонстрация → настройка анимации  $\mathbf{b}$ .
- Сервис→настройка  $\mathbf{c}$ .

# Вставить пропущенные слова

13. Способ представления объектов и изображений в компьютерной графике, основанный на использовании геометрических примитивов, таких как точки, линии, сплайны и многоугольники, называется

**14.** Компьютерная программа, предназначенная для обработки текстовых файлов, такой как создание и внесение изменений называется

**15.** Упорядоченная последовательность команд, необходимых компьютеру для решения поставленной задачи называется .

**16.** Объект Windows, предназначенный для объединения файлов и других папок в группы, это .

**17.** Информационный процесс, в результате которого создаётся информационный продукт, .

18. Область памяти, которая служит для хранения данных, последник для обмена, называется .

**19.** Искусственное представление движения в кино, на телевидении или в компьютерной графике путем отображения последовательности рисунков или кадров с частотой, при которой обеспечивается целостное зрительное восприятие образов, называется .

- **20.** Что относится к средствам мультимедиа:
- a) звук, текст, графика, изображения
- b) звук, колонки, графика.

.

- c) анимация, тест, видео, мультимедийные программы
- d) видео, анимация, текст, звук, графика.

Отчет предоставляется в тетради или по электронной почте: [nik-ksenja@rambler.ru](mailto:nik-ksenja@rambler.ru)

### **Задание 19.06.2020**

1) Тема: Представления о технических и программных средствах телекоммуникационных технологий

Задание: прочитать лекцию и ответить на вопросы:

- 1. Что такое компьютерная программа?
- 2. Для чего нужны компьютерные программы?
- 3. Что такое программное обеспечение?
- 4. Три основных вида ПО?

5. Какие бывают технические средства информатизации и их классификацию? (перечислить любые три)

### **Теоретический материал**

### *1. Информационная технология*

*Информационная технология* - процесс, использующий совокупность средств и методов сбора, обработки и передачи данных (первичной информации) для

получения информации нового качества о состоянии объекта, процесса или явления (информационного продукта). [1]

Понятие технологии включает применение научных и инженерных знаний, для решения практической задачи. Тогда информационной технологией можно считать процесс превращения знаний в информационный ресурс. Целью информационной технологии является производство информации для ее последующего анализа и принятия на его основе решения по выполнению какого-либо действия.

В приведенных определениях ключевыми словами являются процесс, совокупность методов и средств, а также перечисление различных действий по работе с информацией. Заметим, что в иностранных источниках комплексное понятие "информационная технология" определяется через базовое понятие "технология", а в определениях, данных авторами популярных учебников по информатике, дается свое понимание технологии как "совокупности методов и средств" или как "процесса". В определении 4 технология в качестве существенного признака технологии указывается факт преобразования первичной информации в информационный продукт. На наш взгляд, существенным признаком любой технологии является систематизированная последовательность действий. Оперируя базовыми понятиями и принципом минимизации определения, дадим следующее определение:

*Информационная технология* - систематизированная совокупность методов, средств и действий по работе с информацией.

Список действий по работе с информацией может быть достаточно большим: поиск, сбор, обработка, преобразование, хранение, отображение, представление, передача и т.д.

Заметим, что последние четыре десятилетия, словосочетание информационные технологии чаще всего употреблялись вместе со словом новые или современные аббревиатуры НИТ или СИТ (Новые или Современные Информационные Технологии). В первую очередь это связано с автоматизацией процесса получения, обработки, хранения и передачи информации с помощью компьютеров и средств телекоммуникации. В литературе встречается также аббревиатура КИТ (Компьютерная Информационная Технология). Заметим также, что данное понятие употребляется в единственном или множественном числе, что не меняет сути явления.

### *2. Средства коммуникационных технологий*

*Средства коммуникационных технологий* в настоящее время обладают колоссальными информационными возможностями и не менее впечатляющими услугами. Компьютер, снабженный соответствующим программным обеспечением, и средства телекоммуникаций вместе с размещенной на них информацией входят в ту группу средств коммуникационных технологий, с помощью которых мы не только узнаём о проблемах, происходящих вокруг нас, но и получаем дополнительную информацию, открываем для себя новые горизонты, покоряем неизведанные информационные вершины

*Телекоммуникационные технологии* -это организационные, педагогические, учебные технологии, формы и методы, предусматривающие применение в образовательном процессе современных компьютерных средств и информационных технологий. Под информационной технологией понимается совокупность методов и технических средств сбора, организации, хранения, обработки, передачи и представления информации, расширяющих знания людей и развивающих их возможности по управлению техническими и социальными процессами.

Технические средства телекоммуникационных технологий:

 средства для записи и воспроизведения звука (электрофоны, магнитофоны, CD-проигрыватели),

 системы и средства телефонной, телеграфной и радиосвязи (телефонные аппараты, факсимильные аппараты, телетайпы, телефонные станции, системы радиосвязи),

 системы и средства телевидения, радиовещания (теле и радиоприемники, учебное телевидение и радио, DVD-проигрыватели),

 оптическая и проекционная кино- и фотоаппаратура (фотоаппараты, кинокамеры, диапроекторы, кинопроекторы, эпидиаскопы),

 полиграфическая, копировальная, множительная и другая техника, предназначенная для документирования и размножения информации (ротапринты, ксероксы, системы микрофильмирования),

 компьютерные средства, обеспечивающие возможность электронного представления, обработки и хранения информации(компьютеры, принтеры, сканеры, графопостроители),

 телекоммуникационные системы, обеспечивающие передачу информации по каналам связи (модемы, сети проводных, спутниковых, оптоволоконных, радиорелейных и других видов каналов связи, предназначенных для передачи информации).

### *3. Компоненты программных компьютерных средств*

Обычно для обозначения основных компонент программно-аппаратных компьютерных средств используют следующие термины:

*Software* – совокупность программ, используемых в компьютере или программные средства, представляющие заранее заданные, чётко определённые последовательности арифметических, логических и других операций.

*Hardware* – технические устройства компьютера ("железо") или аппаратные средства, созданные, в основном, с использованием электронных и электромеханических элементов и устройств.

*Brainware* – знания и умения, необходимые пользователям для грамотной работы на компьютере (компьютерная культура и грамотность).

Работой компьютеров, любых вычислительных устройств управляют различного рода программы. Без программ любая ЭВМ не больше, чем груда железа. Компьютерная программа (англ. "Program") обычно представляет собой последовательность операций, выполняемых вычислительной машиной для реализации какой-нибудь задачи. Например, это может быть программа редактирования текста или рисования.

*Программа* - это упорядоченная последовательность команд, предназначенная для решения разных задач с помощью компьютерной техники и технологии; точная и подробная последовательность инструкций на понятном компьютеру языке с указанием правил обработки информации

### *4. Программное обеспечение информационных технологий*

Совокупность программ, используемых при работе на компьютере, составляет его *программное обеспечение*.

*Программное обеспечение* (ПО) – это программные средства информационных технологий. Они подразумевают создание, использование компьютерных программ различного назначения и позволяют техническим средствам выполнять операции с машиночитаемой информацией.

Компьютерные программы, также как и любая другая машиночитаемая информация, хранятся в файлах. Пишутся (составляются, создаются) программы

программистами на специальных машинных алгоритмических языках высокого уровня (Бейсик, Фортран, Паскаль, Си и др.), Хорошая программа содержит: чётко определённые и отлаженные функции, удобные средства взаимодействия с пользователем (интерфейс), инструкцию по эксплуатации, лицензию и гарантию, упаковку. Программы для пользователей могут быть платными, условнобесплатными, бесплатными и др.

Существуют классификации программного обеспечения по назначению, функциям, решаемым задачам и другим параметрам.

По назначению и выполняемым функциям можно выделить три основных вида ПО, используемого в информационных технологиях:

Общесистемное ПО - это совокупность программ общего пользования, служащих для управления ресурсами компьютера (центральным процессором, памятью, вводом-выводом), обеспечивающих работу компьютера и компьютерных сетей. Оно предназначено для управления работой компьютеров, выполнения отдельных сервисных функций и программирования. Общесистемное ПО включает: базовое, языки программирования и сервисное.

Базовое ПО включает: операционные системы, операционные оболочки и сетевые операционные системы.

Операционная система (ОС) – это комплекс взаимосвязанных программ, предназначенных для автоматизации планирования и организации процесса обработки программ, ввода-вывода и управления данными, распределения ресурсов, подготовки и отладки программ, других вспомогательных.

ОС запускает компьютер, отслеживает работу локальных и сетевых компьютеров, планирует решение с их помощью задач, следит за их выполнением, управляет вводом-выводом данных и др.

Основная причина необходимости ОС состоит в том, что элементарные операции для работы с устройствами компьютера и управления его ресурсами - это операции очень низкого уровня. Действия, которые необходимы пользователю и прикладным программам, состоят из нескольких сотен или тысяч таких элементарных операций. Например, для выполнения процедуры копирования файла необходимо выполнить тысячи операций по запуску команд дисководов, проверке их выполнения, поиску и обработке информации в таблицах размещения файлов на дисках и т. д. Операционная система скрывает от пользователя эти подробности и выполняет эти процедуры.

Любые компьютерные программы работают на каких-либо технических средствах информационных технологий.

Отчет предоставляется в тетради или по электронной почте: nik-ksenja@rambler.ru

Тема: Интернет - технологии, способы и скоростные характеристики  $(2)$ подключения, провайдер.

Задание: Законспектировать в тетрадь

Интернет - это сложная аппаратно-программная система.

любой глобальной Основными составляющими сети являются **V3ЛЫ** коммутации и каналы связи.

К узлам компьютерной сети подключаются персональные компьютеры пользователей подобно тому, как с телефонными станииями соединяются телефоны абонентов. Причём в роли абонента компьютерной сети может *выступать как отдельный человек через свой ПК, так и целая организация через свою локальную сеть.*

Через компьютерную сеть абоненты получают определённые информационные услуги. Организация – поставщик таких услуг называется **провайдером.** *Пользователь заключает договор с провайдером и в дальнейшем оплачивает ему предоставляемые услуги*.

В распоряжении провайдеров имеется один или несколько мощных компьютеров, которые находятся в состоянии постоянного подключения к сети. Они называются хост – компьютерами.

Существуют самые разные технические способы связи в глобальной сети:

- Телефонные линии;
- Электрическая кабельная связь;
- Оптоволоконная кабельная связь;
- Радиосвязь (через радиорелейные линии, через спутники связи).

Различные каналы связи различаются тремя основными свойствами: **пропускной способностью, помехоустойчивостью и стоимостью.**

*По параметру стоимости самыми дорогими являются оптоволоконные линии, самыми дешёвыми – телефонные. Однако с уменьшением цены снижается и качество работы линии. Практически не подвержены помехам оптоволоконные линии.*

**Пропускная способность** – это максимальная скорость передачи информации по каналу*. Пропускная способность телефонных линий – десятки, сотни Кбит/с; оптоволоконных линий и линий радиосвязи – десятками и сотнями Мбит/с.*

*Чаще всего пользователи Сети подключаются к узлу через коммутируемые телефонные линии. Такое подключение производится с помощью специального устройства, которое называется модемом.*

Отчет предоставляется в тетради или по электронной почте: [nik-ksenja@rambler.ru](mailto:nik-ksenja@rambler.ru)

### **УЧЕБНАЯ ПРАКТИКА**

#### «Текущий ремонт различных видов автомобилей».

#### Мастер п/о Гордиенко Р.А

В период дистанционного обучения консультации проводятся ежедневно.

Время проведения 10.00-12.00 ч. по тел. 89271284650

В период дистанционного обучения необходимо выполнить задания. Задания выполнить в рабочих тетрадях, сделать скриншот или фото страниц и отправить на эл.почту: [goro\\_77@mail.ru](mailto:goro_77@mail.ru)

### **Задания с 15 по 19 июня:**

Используйте видео: <https://www.youtube.com/watch?v=-hvnPy3oVHY&t=8s> и другие источники выполните задания

#### **15.06.2020г.**

**ТЕМА:** «Ремонт батарейной системы зажигания легковых и грузовых автомобилей».

**Задание:** Напишите, как проверить свечи зажигания.

## **16.06.2020г.**

**ТЕМА:** «Ремонт бесконтактной и контактно-транзисторной системы зажигания:

**Задание:** Перечислите неисправности прерывателя-распредетеля.

# **Предмет «Обществознание» Преподаватель: БозриковаИ.К.**

### **Дата:15.06 2020г.**

**Тема:** Опасность наркомании, алкоголизма

**Задание:** письменно профилактика наркомании, алкоголизма

### **Дата:17.06 2020г.**

**Тема:** Социальная личностная значимость здорового образа жизни

**Задание:** письменно перечислите правила здорового образа жизни

# **Дата:18.06 2020г.**

**Тема:** Современная демографическая ситуация в Российской Федерации

**Задание:** письменно проблемы демографической ситуации в Российской Федерации

### **Дата:19.06 2020г.**

**Тема:** Социальный конфликт

**Задание:** письменно перечислите виды социального конфликта, этапы выхода из конфликтной ситуации

**Литература. Электронный учебник. Авт.А.Г.Важенин Обществознание для профессий и специальностей технического, естественно- научного, гуманитарного профилей.** *См.ОБЩЕСТВОЗНАНИЕ | Учебник [bolohovomt.ru](https://www.bolohovomt.ru/)[›doc/obsestvoznanie.pdf](https://www.bolohovomt.ru/doc/obsestvoznanie.pdf)*

**Консультации:** с 15.06.- по 19.06.2020 с 10:00-12:00 преподаватель истории и обществознания Бозрикова И.К. по электронной почте margo.bozrikova@yandex.ru

# **Предмет «История »**

### **Преподаватель: БозриковаИ.К.**

## **Дата:17.06 2020г.**

**Тема: Консервативный курс Александра 3 Задание:** Перечислите реформы Александра 3

# **Литература. Электронный учебник.**

**Авт.В.В. Артемов, Ю.Н. Лубченков История Профессиональное образование.** См.**Артемов** В., **Лубченков Ю**. **История** - [основные этапы...](https://www.gumer.info/bibliotek_Buks/History/history2/) [gumer.info](https://www.gumer.info/)**[›bibliotek\\_Buks/History/history2/](https://www.gumer.info/bibliotek_Buks/History/history2/)** Библиотека видеоуроков https://interneturok.ru/

**Консультации17.06.**2020 с 10:00-12:00 преподаватель истории и обществознания Бозрикова И.К. по электронной почте margo.bozrikova@yandex.ru

# **ФИЗКУЛЬТУРА**

# **Преподаватель: Сорокин Юрий Петрович**

# 16.06-17.06-17.06

<https://resh.edu.ru/subject/lesson/3956/main/279254/>

Тактический прием

Выход игрока на свободную позицию для получения мяча и удара по воротам это

Финт

Нападение

Тактика

Закрывание

Открывание

# 18.06-19.06-19.06

<https://resh.edu.ru/subject/lesson/4976/main/279228/>

Несуществующая техника

Выберите правильный ответ.

Какой частью тела не останавливают мяч?

Стопой

Шеей

Бедром

Грудью

Ответы присылать в ВК в ЛС Сорокин Юрий.